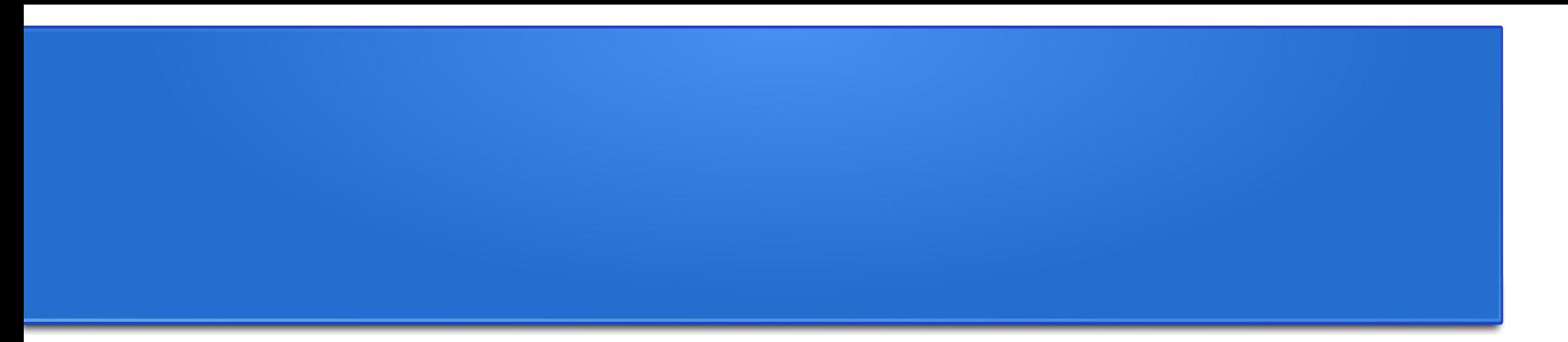

# **Processamento da Informação – Teoria –**

# **Desvio Condicional**

Semana 03 Prof. Jesús P. Mena-Chalco

08/05/2013

O **operador módulo** trabalha com inteiros e produz o resto quando o primeiro operando é dividido pelo segundo.

Em Python, o operador módulo é um sinal de porcentagem (%). A sintaxe é a mesma que para os outros operadores

```
\gg divisao = 7/3>>> print divisao
>> 2
```

```
\gg resto = 7 % 3
>>> print resto
>>> 1
```
O **operador módulo** trabalha com inteiros e produz o resto quando o primeiro operando é dividido pelo segundo.

Em Python, o operador módulo é um sinal de porcentagem (%). A sintaxe é a mesma que para os outros operadores

```
\gg divisao = 7/3>>> print divisao
>> 2
```

```
\gg resto = 7 % 3
>>> print resto
>>> 1
```
7 dividido por 3 é 2, com 1 sobrando (resto)

>>> divisao = 13 / 2 >>> print divisao >>> 6

 $\gg$  resto = 13 % 2 >>> print resto >>> 1 13 dividido por 2 é 6, com 1 sobrando (resto)

>>> divisao = 20 / 1 >>> print divisao >>> 20

 $\gg$  resto = 20 % 1 >>> print resto >>> 0 20 dividido por 1 é 20, com **0** sobrando (resto)

>>> divisao = 2 / 13 >>> print divisao >>> 0

 $\gg$  resto = 2 % 13 >>> print resto >>> 2 2 dividido por 13 é 0, com 2 sobrando (resto)

O operador módulo acaba sendo surpreendentemente útil.

Por exemplo, você pode verificar se um número é divisível por outro, se x%y é zero, então x é divisível por y

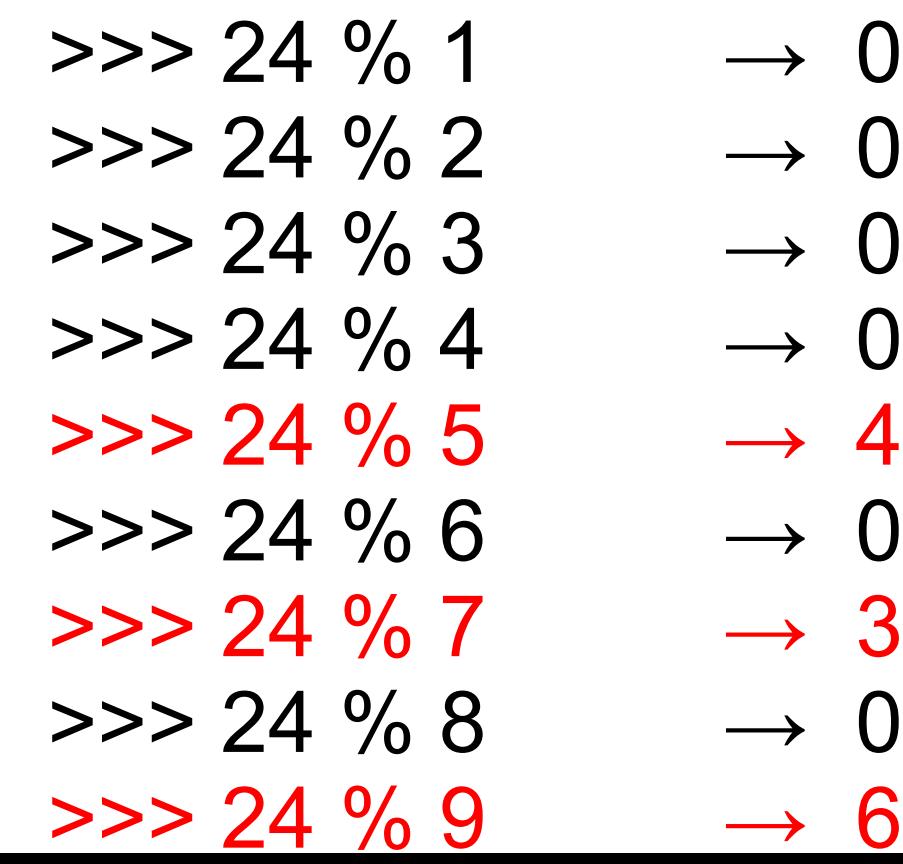

Este operador pode ser utilizado para extrair o(s) digito(s) mais à direita de um número.

Por exemplo:

- $\Rightarrow$  12345 / 10  $\rightarrow$  1234
- $\Rightarrow$  12345\% 10  $\rightarrow$  5

Mantém o digito mais à direita

- $\Rightarrow$  12345 / 100  $\rightarrow$  123
- $\Rightarrow$  12345%**100**  $\rightarrow$  45

Mantém os 2 digitos mais à direita

Uma expressão booleana é uma expressão que é ou **Verdadeira** ou **Falsa**.

Os seguintes exemplos usam o operador **"==",** utilizado para comparar dois operandos e produzir **True** se eles forem iguais ou **False** em caso contrário.

 $\gg$  > 5 = = 5 **True** 

 $\gg$  > 5 = = 6 False

Uma expressão booleana é uma expressão que é ou **Verdadeira** ou **Falsa**.

Os seguintes exemplos usam o operador **"==",** utilizado para comparar dois operandos e produzir **True** se eles forem iguais ou **False** em caso contrário.

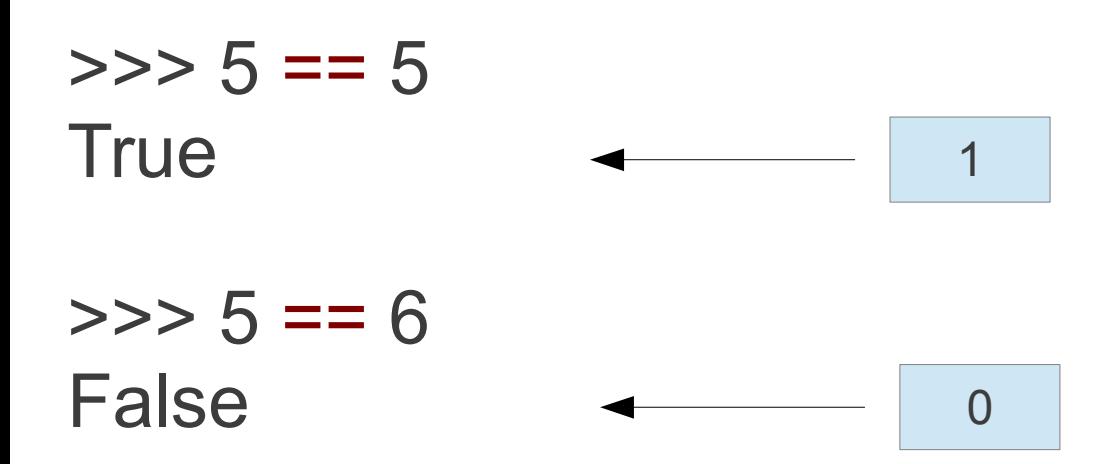

 $>>$  w = 40  $\gg$   $>$   $\gamma$  = 60

 $\gg$   $>$   $\sim$   $=$   $5*8$ **True** 

 $\Rightarrow$  >>> w ==  $5*8+1$ False

 $\gg$  w+p == 100 **True** 

 $>>$  w = 40  $\gg$   $>$   $\gamma$  = 60

 $\gg$  w =  $5*8$ **True** 

 $\gg$   $>$   $\sim$   $\sim$   $=$   $5*8+1$ False

 $\gg$  w+p == 100 **True** 

 >>> w+p **=** 100 Erro comum

True e False são valores especiais que pertencem ao tipo de dado **bool** (eles não são *strings*).

 >>> type(True) <type 'bool'>

 >>> type(False) <type 'bool'>

O operador "==" é um dos operadores relacionais, os outros são:

- $x = y$  #  $x$  não é igual a  $y$
- $x > y$  #  $x \neq x$  é maior que y
- x < y # **x** é menor que **y**
- x >= y # **x** é maior ou igual a **y**
- $x \le y$  #  $x \ne y$  e menor ou iqual a  $y$

O operador "==" é um dos operadores relacionais, os outros são:

- x != y # **x** não é igual a **y**
- $x > y$  #  $x \neq x$  é maior que y
- x < y # **x** é menor que **y**
- x >= y # **x** é maior ou igual a **y**
- $x \le y$  #  $x \ne y$  e menor ou iqual a  $y$

Um erro comum é usar "=" no lugar de "==".

O operador "==" é um dos operadores relacionais, os outros são:

- x != y # **x** não é igual a **y**
- $x > y$  #  $x \neq x$  maior que y
- x < y # **x** é menor que **y**
- x >= y # **x** é maior ou igual a **y**
- $x \le y$  #  $x \ne y$  e menor ou iqual a  $y$

Um erro comum é usar "=" no lugar de "==".

Operador de atribuição Operador relacional

O operador "==" é um dos operadores relacionais, os outros são:

- x != y # **x** não é igual a **y**
- $x > y$  #  $x \neq x$  maior que y
- x < y # **x** é menor que **y**
- x >= y # **x** é maior ou igual a **y**
- $x \le y$  #  $x \ne y$  e menor ou iqual a  $y$

Um erro comum é usar "=" no lugar de "==". Não existem os operadores **=<** ou **=>**.

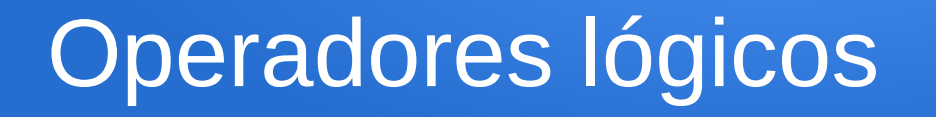

Existem 3 operadores lógicos: **and**, **or**, e **not**.

A semântica (significado) destes operadores é similar ao seu significado em Inglês/Português.

Por exemplo a expressão:  $x > 0$  and  $x < 10$  é verdadeira somente se x é maior a zero **e** menor do que dez.

#### Operadores lógicos

#### n%2==0 or n%3==0

#### Operadores lógicos

#### n%2==0 **or** n%3==0

A expressão é verdadeira se uma das condições for verdadeira, isto é, se n for divisível por 2 **ou** 3.

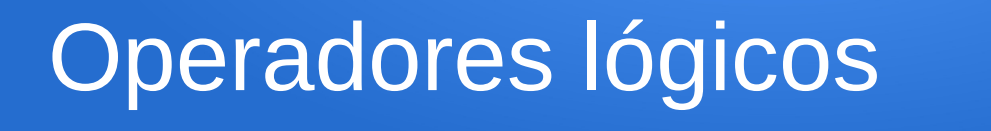

#### Finalmente, o operador **not** nega uma expressão booleana, assim

**not** (x > y)

é verdadeira se **x>y** for falso isto é, se **x** é menor ou igual a **y**.

## Operadores lógicos

A rigor, os operandos de operadores lógicos deveriam ser expressões booleanas, mas Python não é muito rigoroso.

Qualquer número diferente de zero é interpretado como "True", assim:

 >>> 17 and True **True** 

Essa flexibilidade pode ser útil mas existem algumas sutilezas que isso poderia ser confuso. Você pode querer evitá-lo (a menos que você saiba o que está fazendo)

Para escrever programas úteis, quase sempre precisamos da possibilidade de verificar condições e mudar o comportamento do programa.

Instruções condicionais nos dão essa habilidade. A forma mais simples é o **if**:

 if x > 0 **:** print 'x é positivo'

Para escrever programas úteis, quase sempre precisamos da possibilidade de verificar condições e mudar o comportamento do programa.

Instruções condicionais nos dão essa habilidade. A forma mais simples é o **if**:

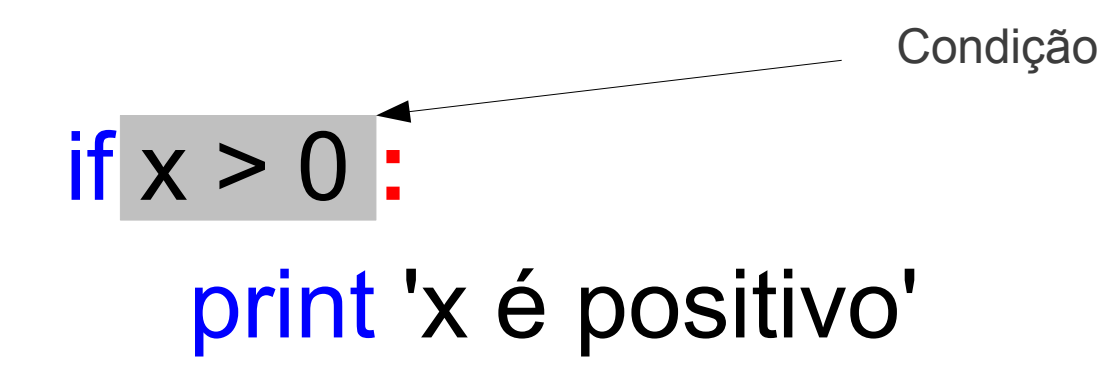

Para escrever programas úteis, quase sempre precisamos da possibilidade de verificar condições e mudar o comportamento do programa.

Instruções condicionais nos dão essa habilidade. A forma mais simples é o **if**:

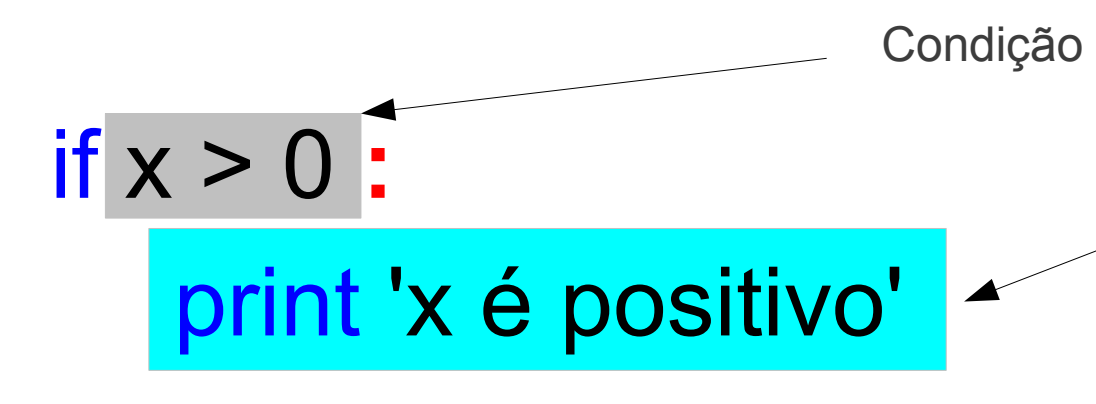

Se a condição for verdade, então as instruções indentadas são executadas, caso contrário, nada é realizado.

# if x > 0 **:** print 'x é positivo'

# if eh\_primo(x) **:** print 'x é primo'

**if** tem a mesma estrutura que as definições de função: um cabeçalho seguido por um corpo indentado.

Instruções como esta são chamadas de **declarações compostas**.

Não há limites para o número de instruções dentro do corpo. Entretanto, deve existir, pelo menos UM.

A segunda forma da instrução **if** é a execução alternativa, na qual existem duas possibilidades e a condição determina qual delas será executada.

A sintaxe parece assim

```
 if x%2 == 0:
    print 'x é par'
 else:
   print 'x é ímpar'
```
A segunda forma da instrução **if** é a execução alternativa, na qual existem duas possibilidades e a condição determina qual delas será executada.

A sintaxe parece assim

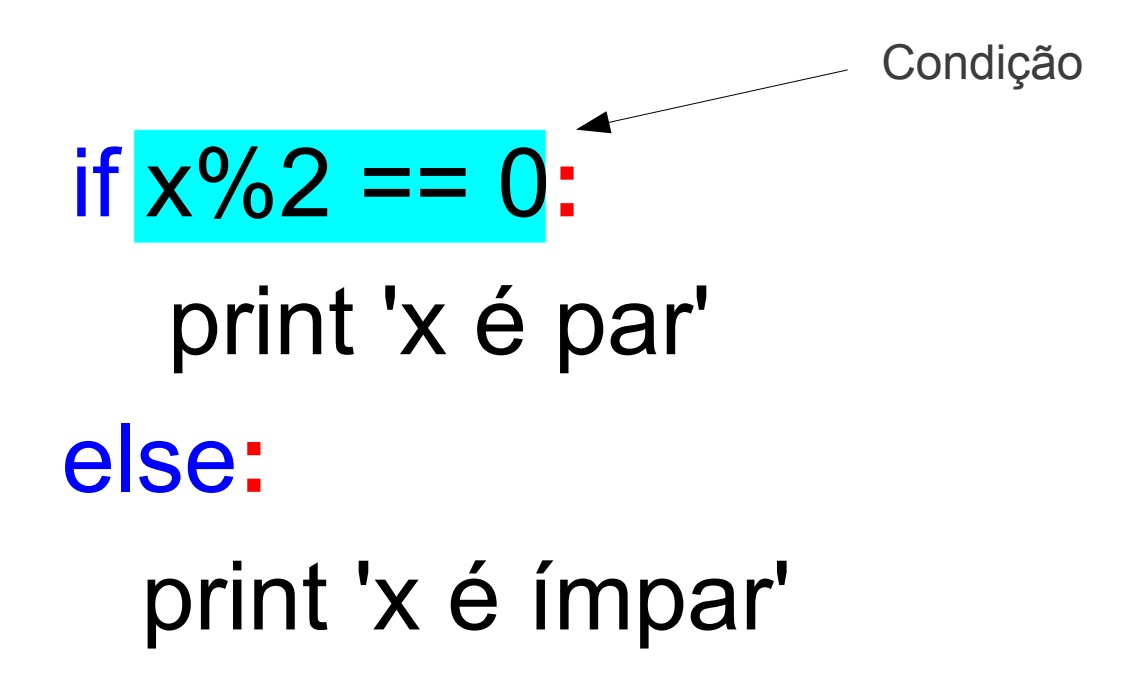

A segunda forma da instrução **if** é a execução alternativa, na qual existem duas possibilidades e a condição determina qual delas será executada.

A sintaxe parece assim

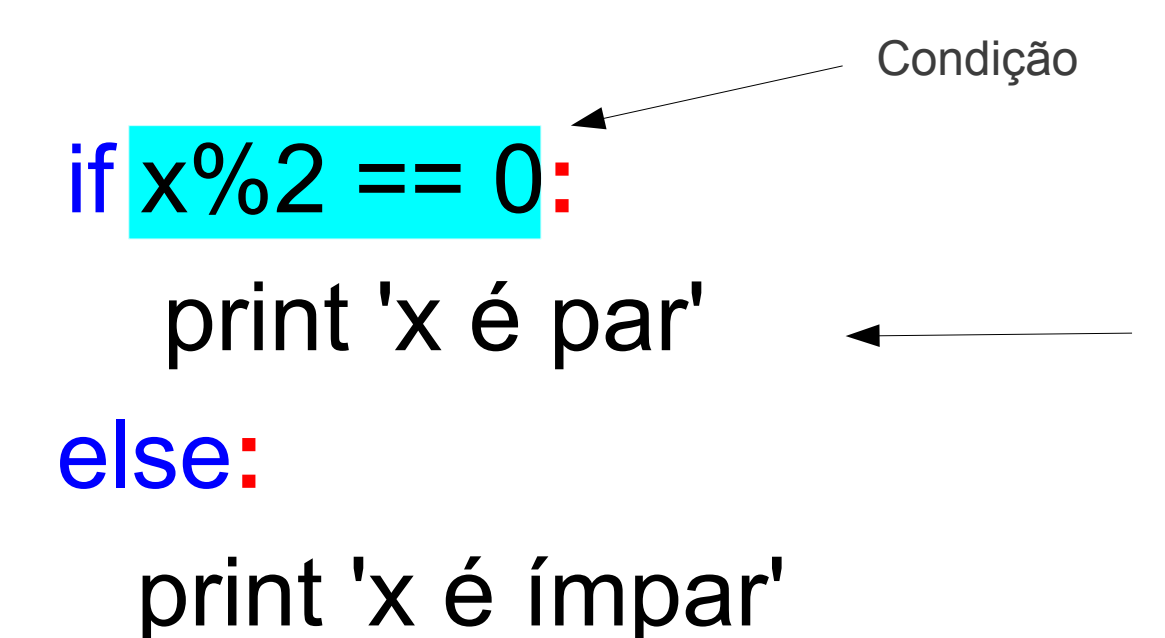

Se a condição for verdadeira, será executado o primeiro conjunto de instruções

A segunda forma da instrução **if** é a execução alternativa, na qual existem duas possibilidades e a condição determina qual delas será executada.

A sintaxe parece assim

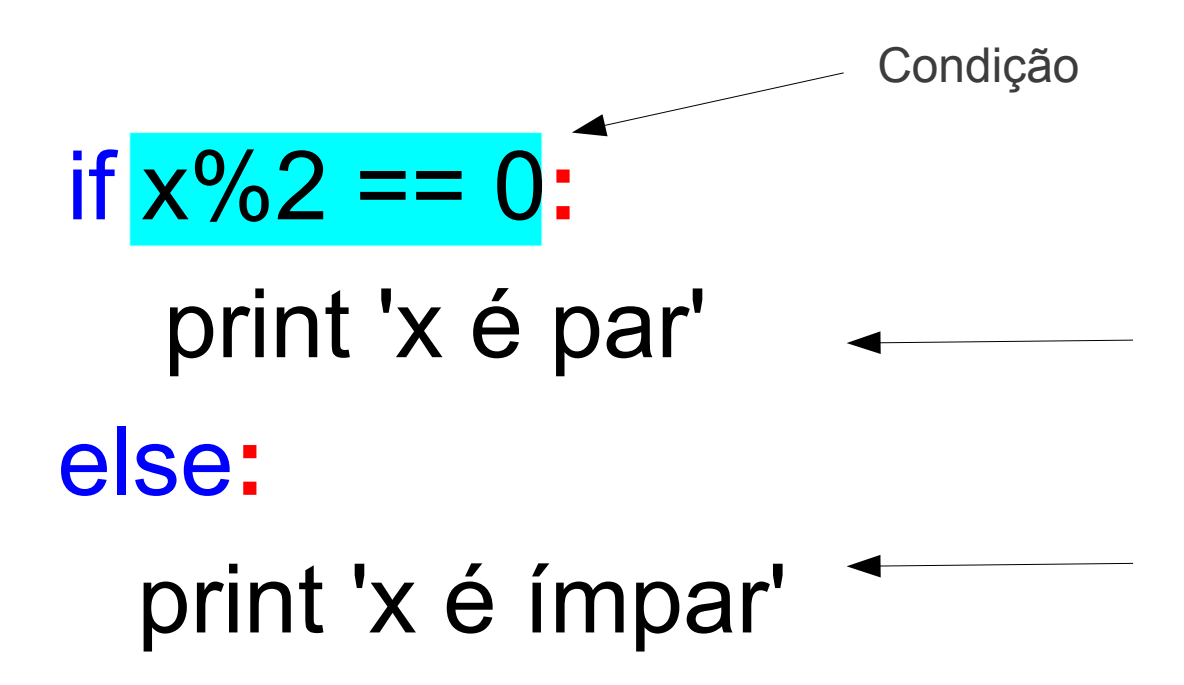

Se a condição for verdadeira, será executado o primeiro conjunto de instruções

Se a condição for falsa, será executado o segundo conjunto de instruções

# if  $x\frac{0}{2} = 0$ : print 'x é par' else**:** print 'x é ímpar'

Desde que a condição deve ser verdadeira ou falsa, exatamente uma das alternativas será executada.

As alternativas são chamadas ramos, porque eles são ramos no fluxo de execução.

 if x%2 == 0**:** print 'x é par' else**:** print 'x é ímpar'

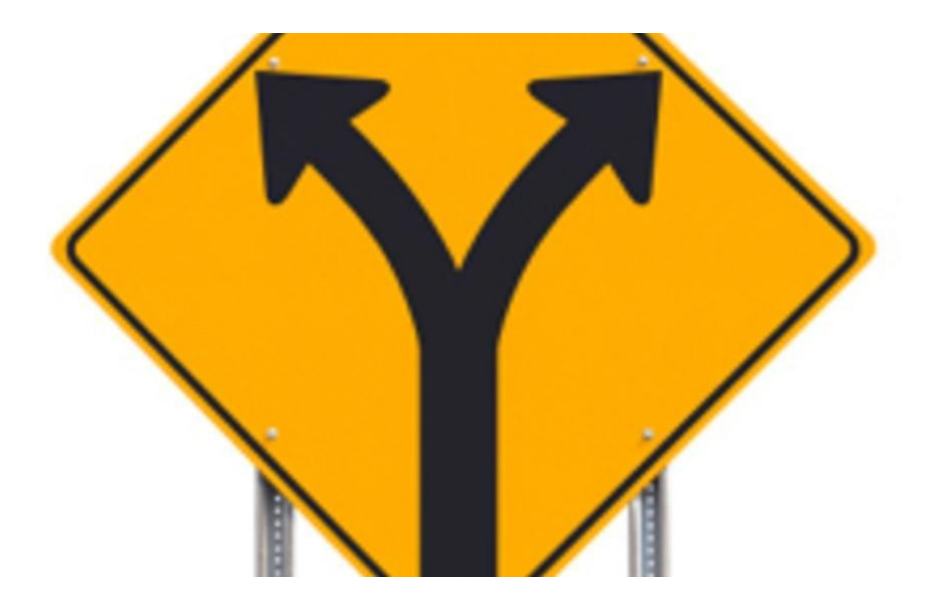

Às vezes, há mais de duas possibilidades e precisamos de mais do que dois ramos.

Uma maneira de expressar uma computação como essa é uma condicional encadeada:

```
 if x < y:
    print 'x é menor que y'
 elif x > y:
    print 'x é maior que y'
 else:
    print 'x e y são iguais'
```
Às vezes, há mais de duas possibilidades e precisamos de mais do que dois ramos.

Uma maneira de expressar uma computação como essa é uma condicional encadeada:

```
 if x < y:
    print 'x é menor que y'
 elif x > y:
    print 'x é maior que y'
 else:
    print 'x e y são iguais'
                                      elif é a abreviação
                                          de else if
```
Às vezes, há mais de duas possibilidades e precisamos de mais do que dois ramos.

Uma maneira de expressar uma computação como essa é uma condicional encadeada:

```
 if x < y:
    print 'x é menor que y'
 elif x > y:
    print 'x é maior que y'
 else:
    print 'x e y são iguais'
                                      elif é a abreviação
                                          de else if
                                      Apenas um ramo
                                       será executado
```
Não há limite no número de instruções **elif**.

```
 if x == 'a':
    print 'x contém a letra a'
 elif x == 'b':
    print 'x contém a letra b'
 elif x == 'c':
    print 'x contém a letra c'
 else:
    print 'x não contem a, b ou c'
```
Não há limite no número de instruções **elif**.

```
 if x == 'a':
    print 'x contém a letra a'
 elif x == 'b':
    print 'x contém a letra b'
 elif x == 'c':
    print 'x contém a letra c'
 else:
   print 'x não contem a, b ou c' A instrução else não
```
é obrigatória nesse caso

```
 if x > 0:
    print 'x é positivo'
 elif x%2==0:
    print 'x é par'
 elif x%3==0:
    print 'x é múltiplo de 3'
```
#### Considere x=12:

- $-12 > 0$
- $\cdot$  12%2=0
- $\cdot$  12%3=0

Qual seria o resultado?

 if x > 0**:** print 'x é positivo' elif x%2==0**:** print 'x é par' elif x%3==0**:** print 'x é múltiplo de 3'

#### Considere x=12:

- $-12 > 0$
- $\cdot$  12%2=0
- $\cdot$  12%3=0

Qual seria o resultado?

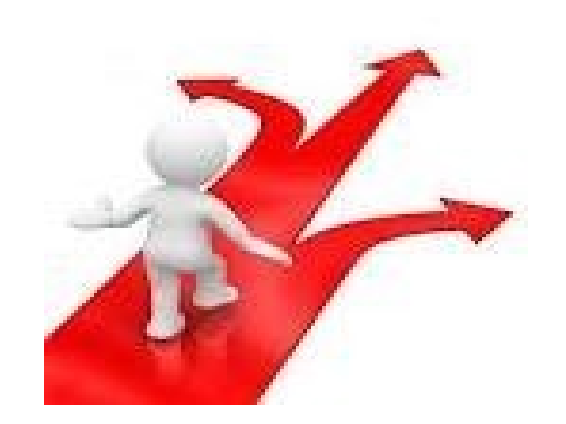

# if x > 0**:** print 'x é positivo' elif x%2==0**:** print 'x é par' elif x%3==0**:** print 'x é múltiplo de 3'

#### Considere x=12:

- $-12 > 0$
- $\cdot$  12%2=0
- $\cdot$  12%3=0

Qual seria o resultado?

Se a primeira condição for Falsa, então a segunda é verificada. Se a segunda for Falsa, então a terceira condição é executada.

Apenas a primeira condição verdadeira é executada.

 if x > 0**:** print 'x é positivo' elif x%2==0**:** print 'x é par' elif x%3==0**:** print 'x é múltiplo de 3' Considere x=12:

- $-12 > 0$
- $\cdot$  12%2=0
- $\cdot$  12%3=0

Qual seria o resultado?

Resposta: x é positivo

Uma condicional também pode ser aninhada dentro de outra. Poderíamos ter escrito o exemplo de tricotomia como esta:

```
if x == y:
    print 'x e y são iguais'
 else:
  if x < y:
       print 'x é menor que y'
    else:
       print 'x é maior que y'
```
Uma condicional também pode ser aninhada dentro de outra. Poderíamos ter escrito o exemplo de tricotomia como esta:

if 
$$
x == y
$$
:

\nprint 'x e y são iguais'

\nelse:

\nif  $x < y$ :

\nprint 'x é menor que y'

\nelse:

\nprint 'x é maior que y'

Verifique a indentação dos blocos de instruções

Uma condicional também pode ser aninhada dentro de outra. Poderíamos ter escrito o exemplo de tricotomia como esta:

if 
$$
x == y
$$
:  
\nprint 'x e y são iguais'  
\nelse:  
\nif  $x < y$ :  
\nprint 'x é menor que y'  
\nelse:  
\nprint 'x é maior que y'

Verifique a indentação dos blocos de instruções

Os **operadores lógicos** muitas vezes fornecem uma maneira de simplificar instruções condicionais aninhadas.

if  $0 < x$ : if  $x < 10$ : print 'x é um número positivo de 1 digito'

A mensagem é mostrada quando as duas condições forem válidas. Pode ser reescrita usando UMA única condicional:

#### if 0<x **and** x<10: print 'x é um número positivo de 1 digito'

**Questão 1:** Indique a mensagem que apresentará a execução das seguintes instruções:

```
x=8if x>=8.5:
    print "Conceito A"
if x>=7.5:
    print "Conceito B"
if x>=5.5:
    print "Conceito C"
if x \ge 5:
    print "Conceito D"
```
**Questão 2:** Indique a mensagem que apresentará a execução das seguintes instruções:

```
x=8if x>=8.5:
    print "Conceito A"
elif x>=7.5:
    print "Conceito B"
elif x \ge 5.5:
    print "Conceito C"
elif x \ge 5:
    print "Conceito D"
```
#### **Questão 3:** Indique a mensagem que apresentará a execução das seguintes instruções:

aluno = "Joao Carlo"

```
disciplina = "PI"
```
if aluno=="Joao Carlos" and disciplina=="PI":

```
 print "Conceito A"
```
else:

print "Aluno não cadastrado"

#### **Questão 4:** Indique a mensagem que apresentará a execução das seguintes instruções:

aluno = "Joao Carlo" disciplina = "PI" if aluno=="Joao Carlos" or disciplina=="PI": print "Conceito A" else: print "Aluno não cadastrado"

**Questão 5:** Indique a mensagem que apresentará a execução das seguintes instruções:

```
x=8y=5z=13
if x>=1 and x<=31:
  if y>0 and y<13:
     if x+y!=z:
         print "A data de hoje é 8/5/13"
      else:
         print "A data de hoje não é 8/5/13"
```
#### **Avaliação**

Cada questão vale 2 pontos. Considere respostas exatas.

Questão 1: 2 pontos Questão 2: 2 pontos Questão 3: 2 pontos Questão 4: 2 pontos Questão 5: 2 pontos

**Questão 1:** Indique a mensagem que apresentará a execução das seguintes instruções:

 $x=8$ if  $x>=8.5$ : print "Conceito A" if  $x>=7.5$ : print "Conceito B" if  $x>=5.5$ : print "Conceito C" if  $x \ge 5$ : print "Conceito D"

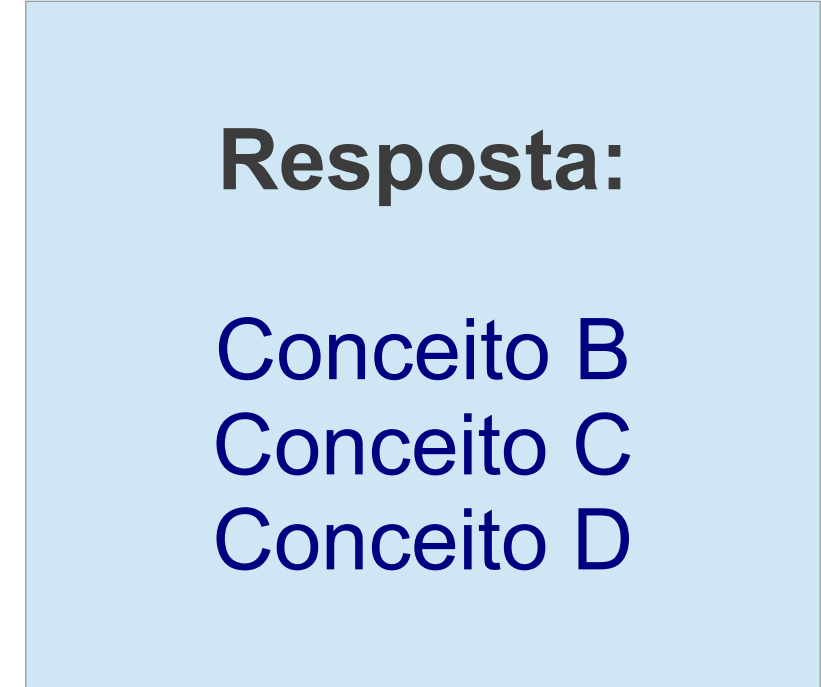

**Questão 2:** Indique a mensagem que apresentará a execução das seguintes instruções:

```
x=8if x>=8.5:
    print "Conceito A"
elif x>=7.5:
    print "Conceito B"
elif x \ge 5.5:
    print "Conceito C"
elif x \ge 5:
    print "Conceito D"
```
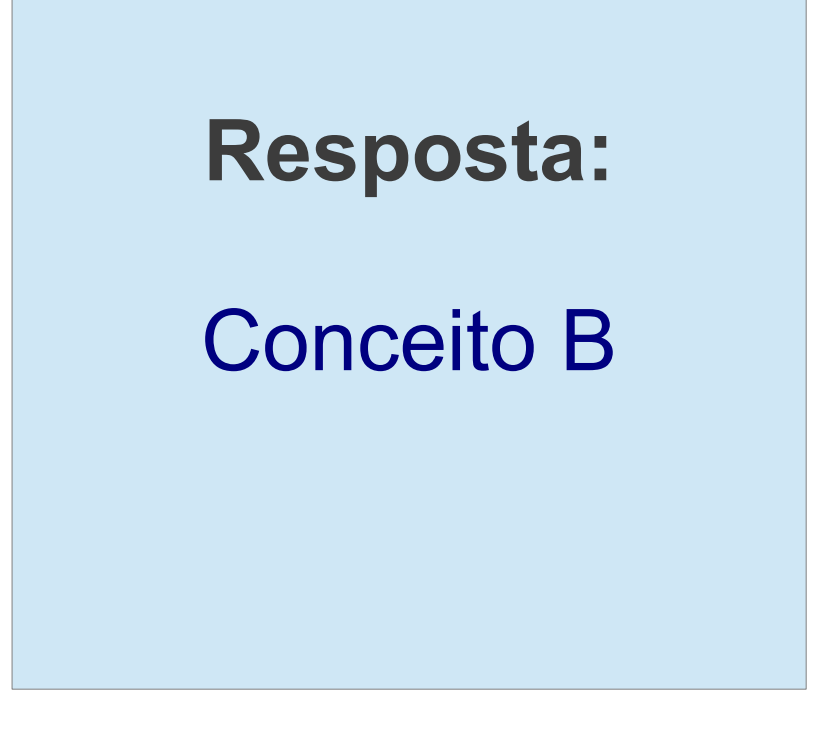

#### **Questão 3:** Indique a mensagem que apresentará a execução das seguintes instruções:

aluno = "Joao Carlo"

```
disciplina = "PI"
```
if aluno=="Joao Carlos" and disciplina=="PI":

print "Conceito A"

else:

print "Aluno não cadastrado" **Resposta:**

Aluno não cadastrado

#### **Questão 4:** Indique a mensagem que apresentará a execução das seguintes instruções:

aluno = "Joao Carlo"

disciplina = "PI"

if aluno=="Joao Carlos" or disciplina=="PI":

print "Conceito A"

else:

print "Aluno não cadastrado" **Resposta:**

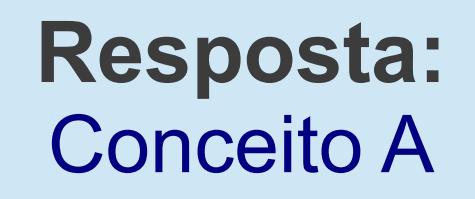

#### **Questão 5:** Indique a mensagem que apresentará a execução das seguintes instruções:

```
x=8y=5z=13
if x>=1 and x<=31:
  if y>0 and y<13:
     if x+y!=z:
        print "A data de hoje é 8/5/13"
      else:
        print "A data de hoje não é 8/5/13"
                                        Resposta:
                                A data de hoje não é 8/5/13
```